# **SYMBOLOGIE PPRT « COVADIS »**

## Table des matières

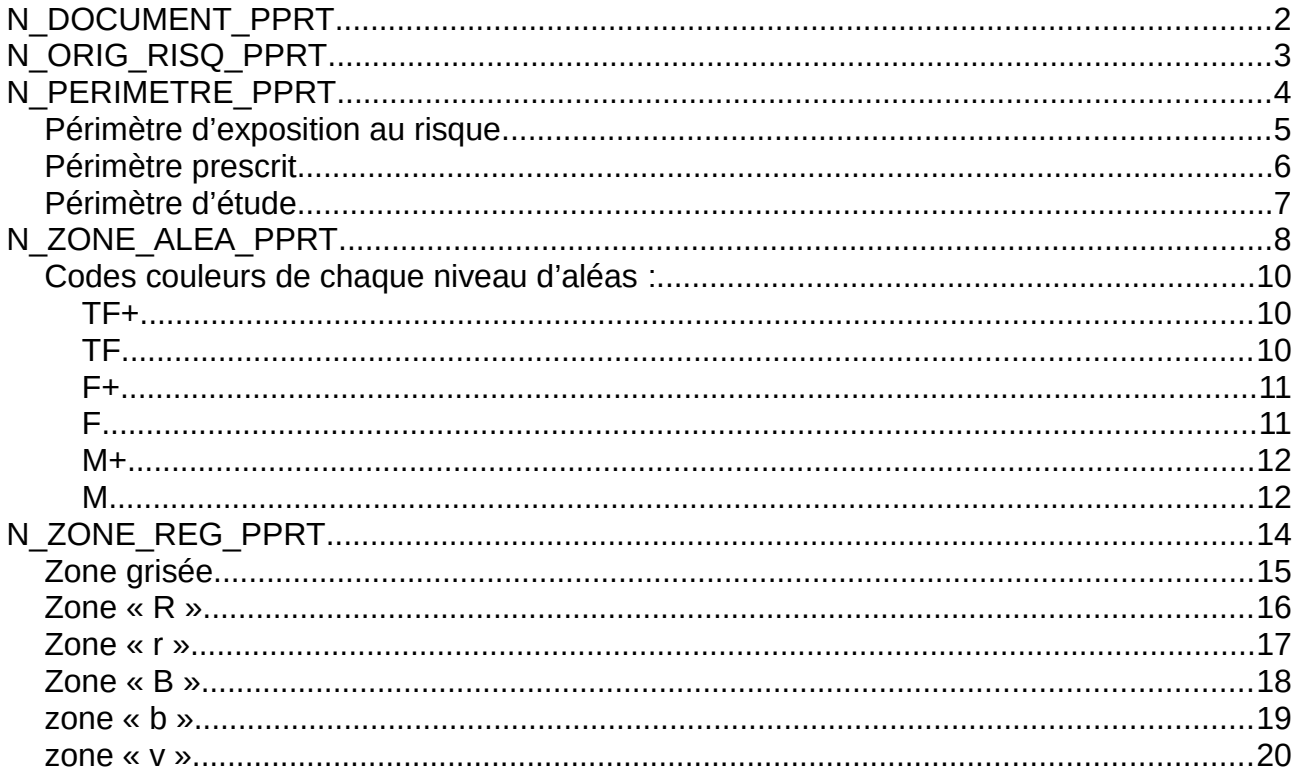

## <span id="page-1-0"></span>**N\_DOCUMENT\_PPRT**

Même si elle correspond au périmètre d'exposition au risque, cette table n'est représentée géographiquement.

# <span id="page-2-0"></span>**N\_ORIG\_RISQ\_PPRT**

Actuelle

Ancienne

Réinitialiser

C'est un aplat simple (« symbole unique »).

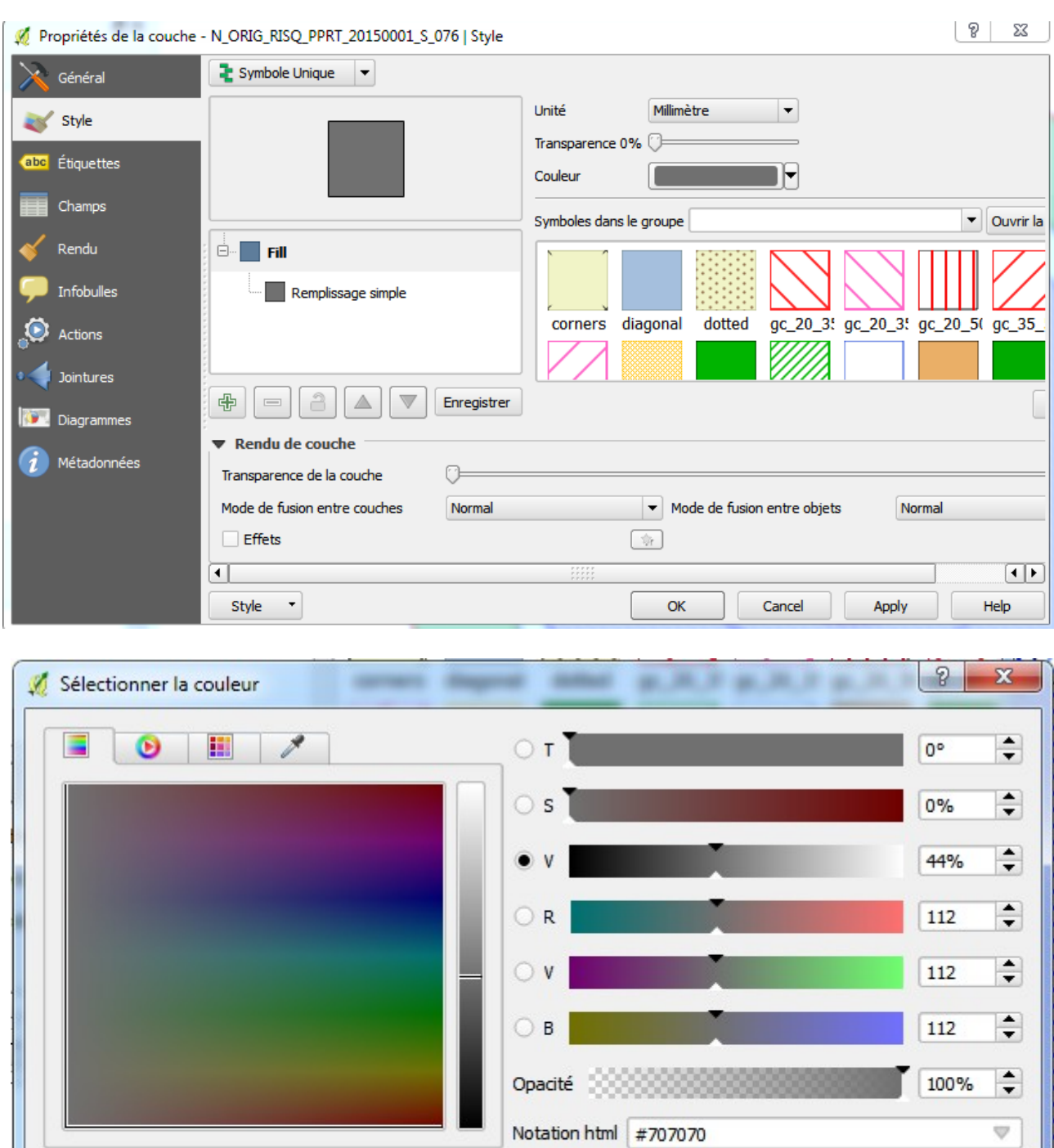

 $\Rightarrow$ 

OK

Cancel

## <span id="page-3-0"></span>**N\_PERIMETRE\_PPRT**

Mise en forme « catégorisé » selon la colonne « TYPE » (la légende a été écrite manuellement en fonction des numéros 01, 02, 03 codifiés par la norme COVADIS)

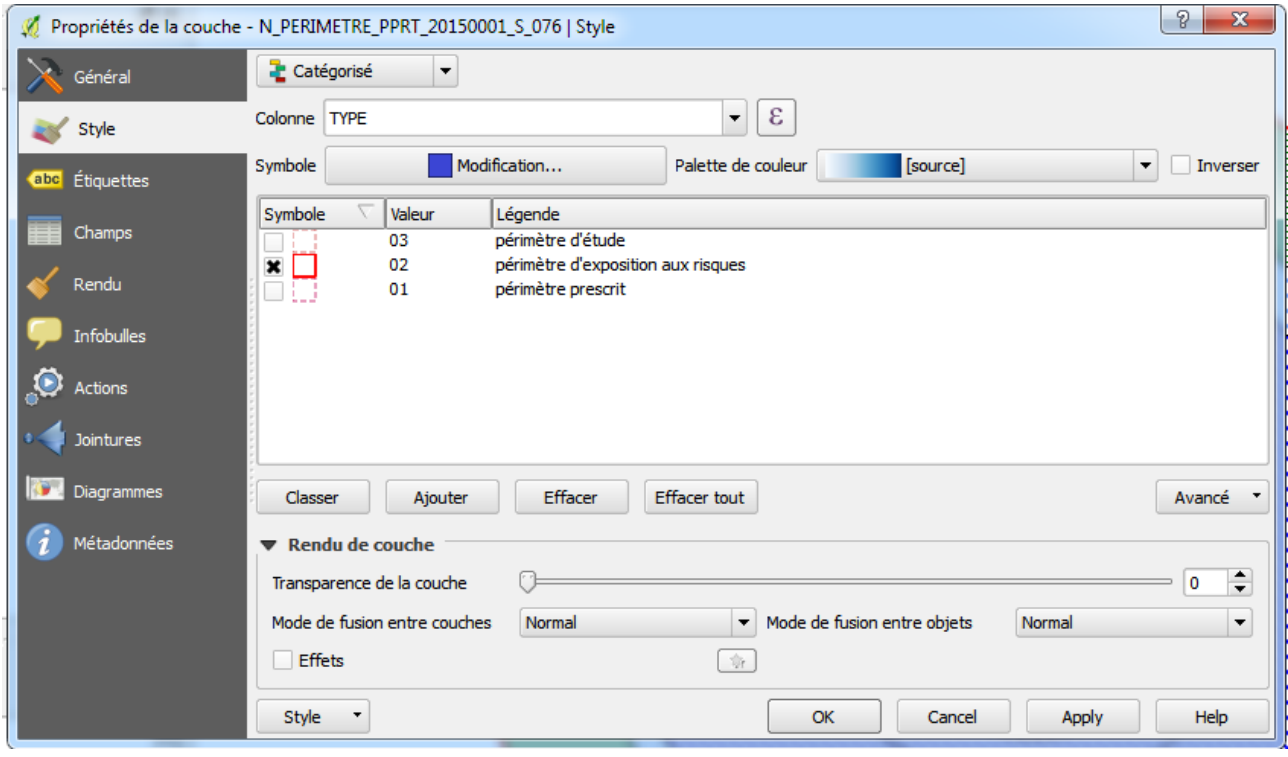

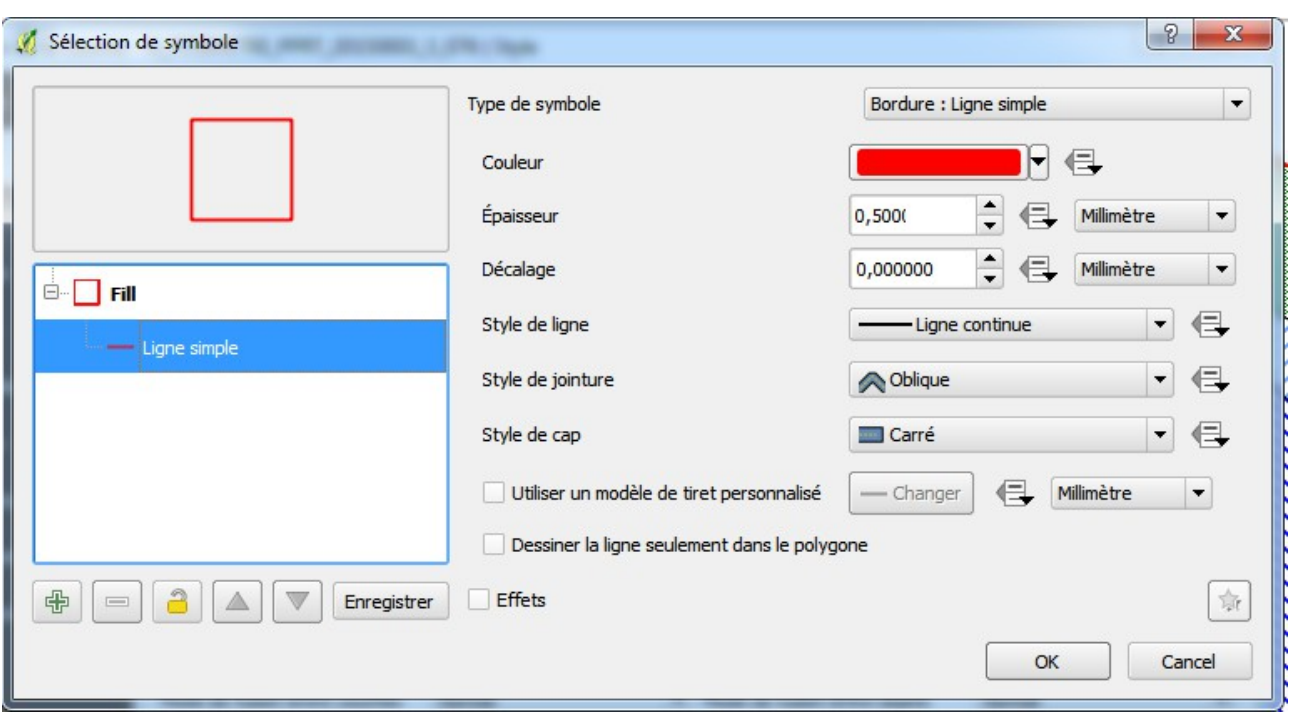

## <span id="page-4-0"></span>*Périmètre d'exposition au risque*

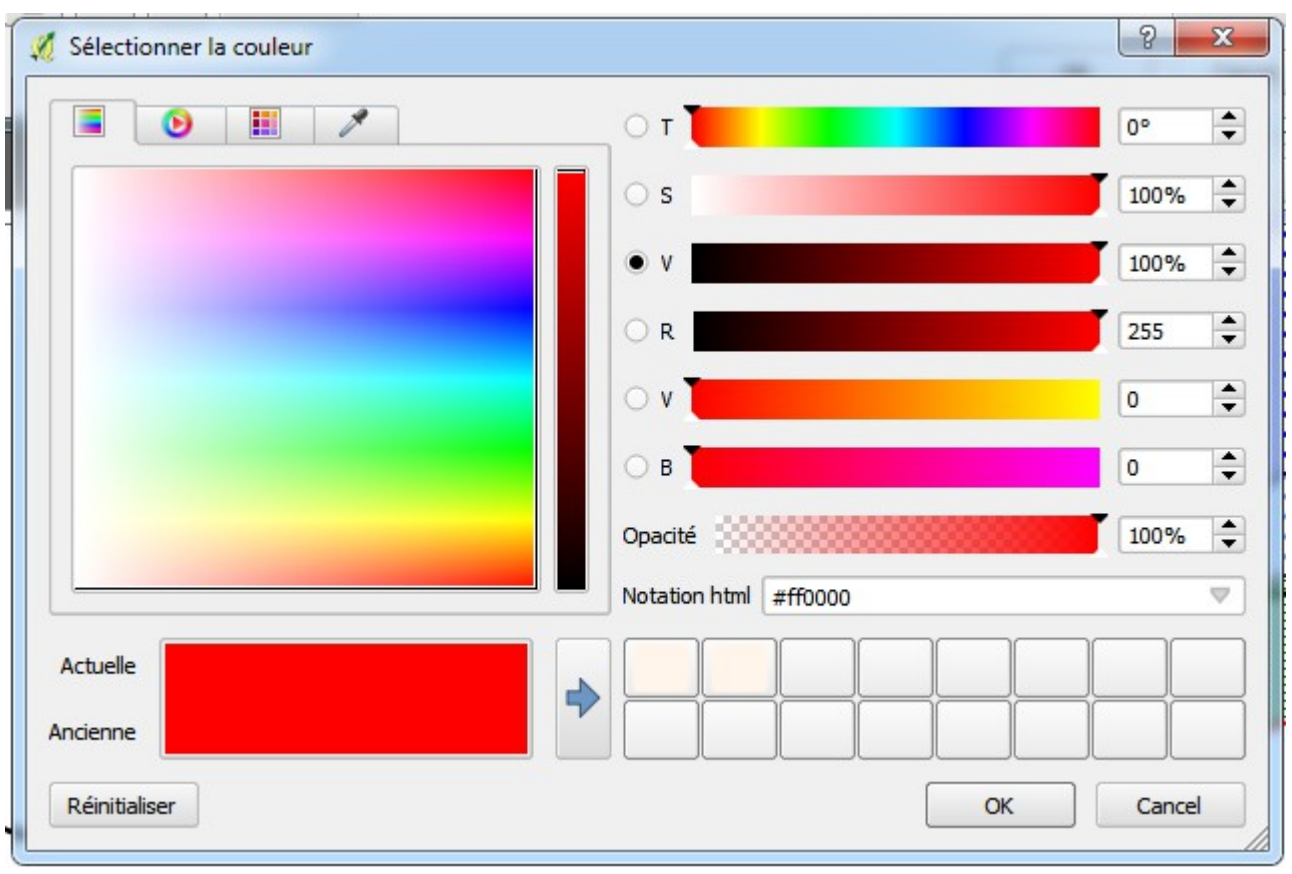

## <span id="page-5-0"></span>*Périmètre prescrit*

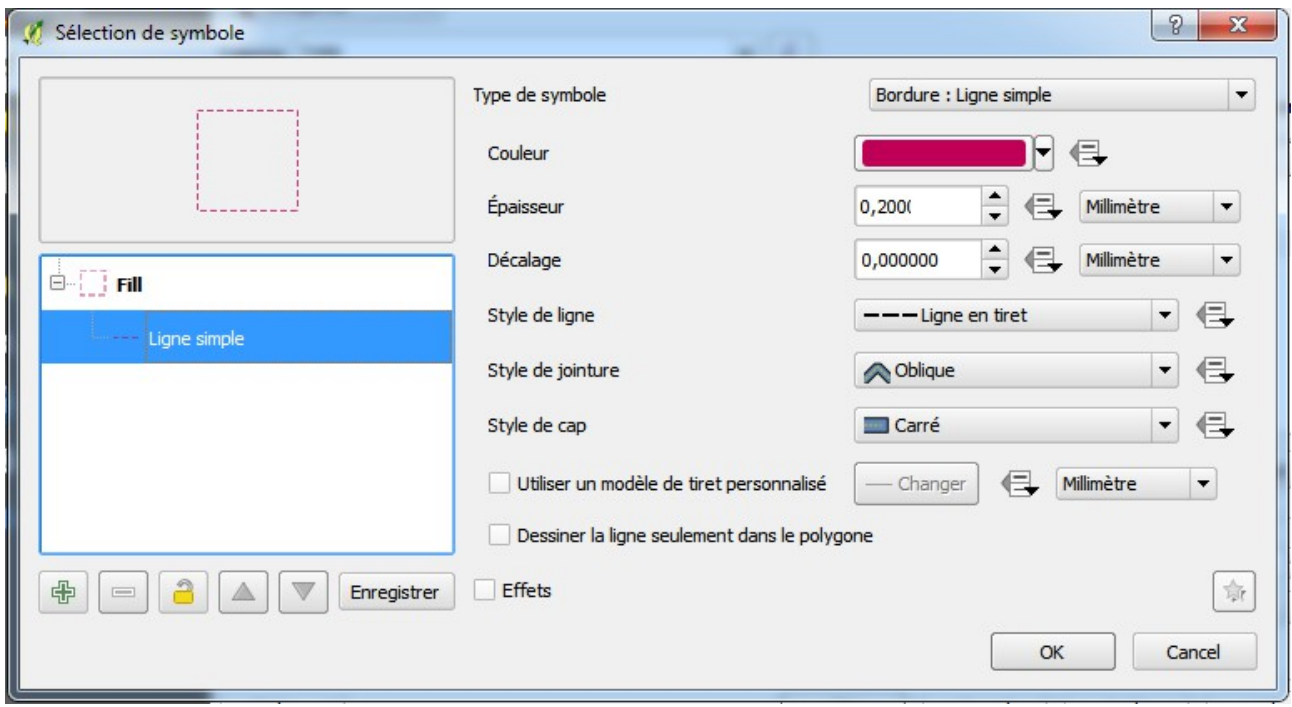

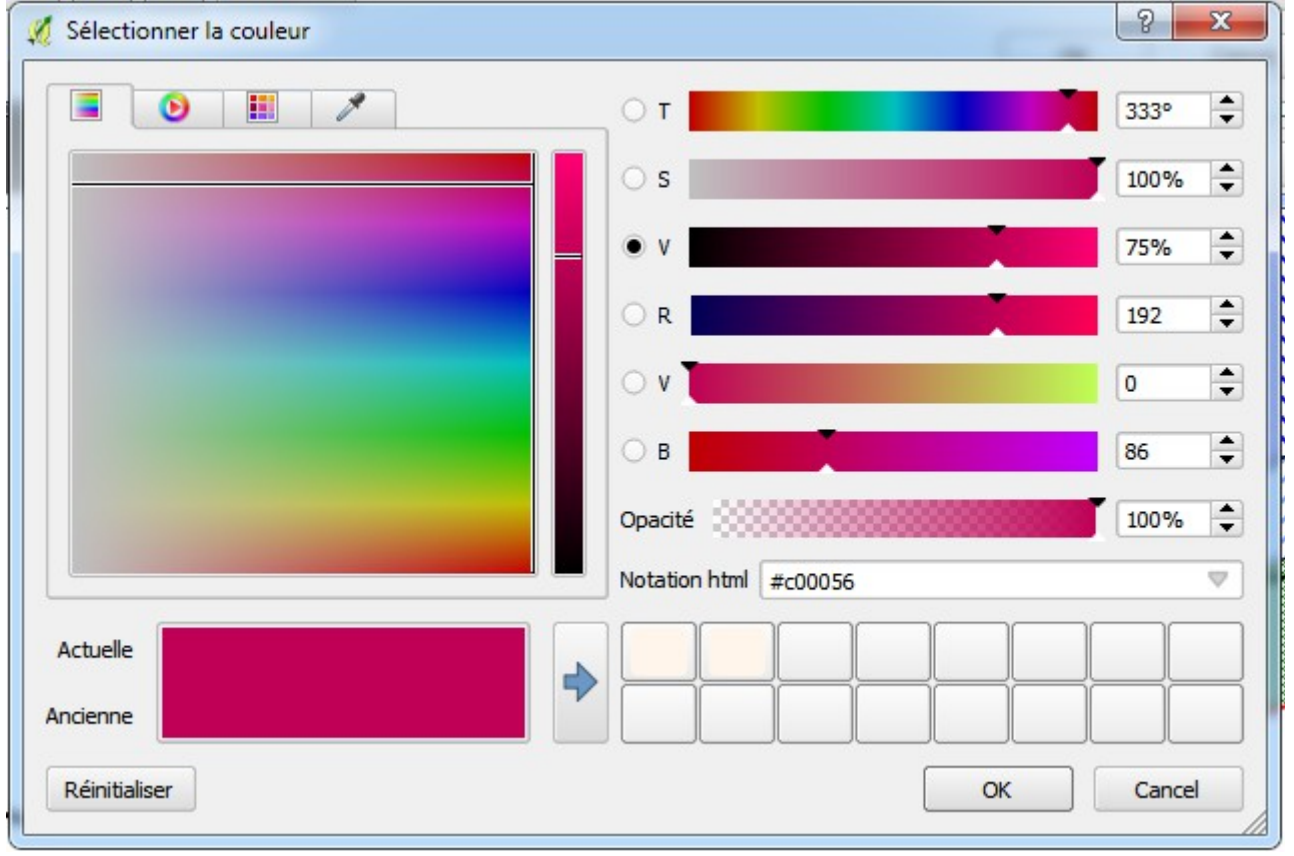

### <span id="page-6-0"></span>*Périmètre d'étude*

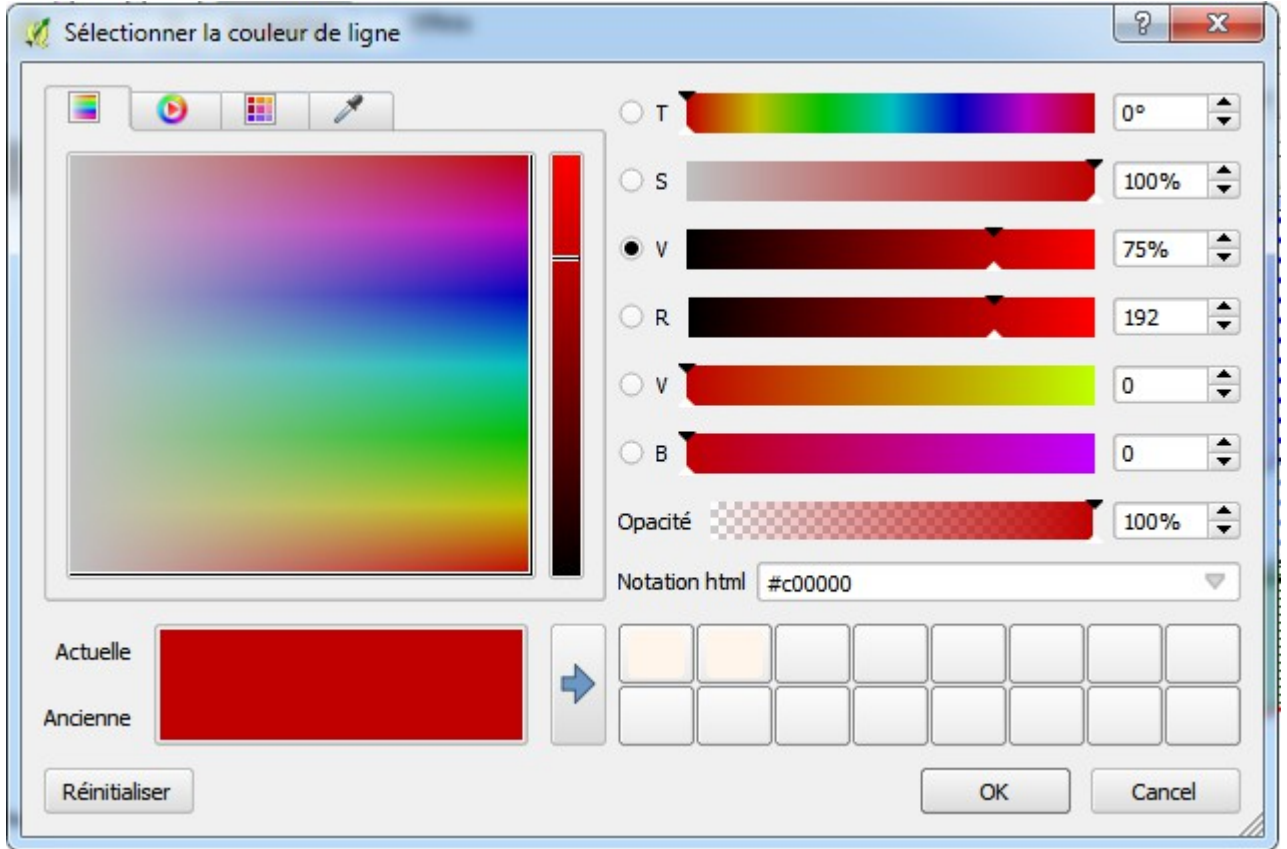

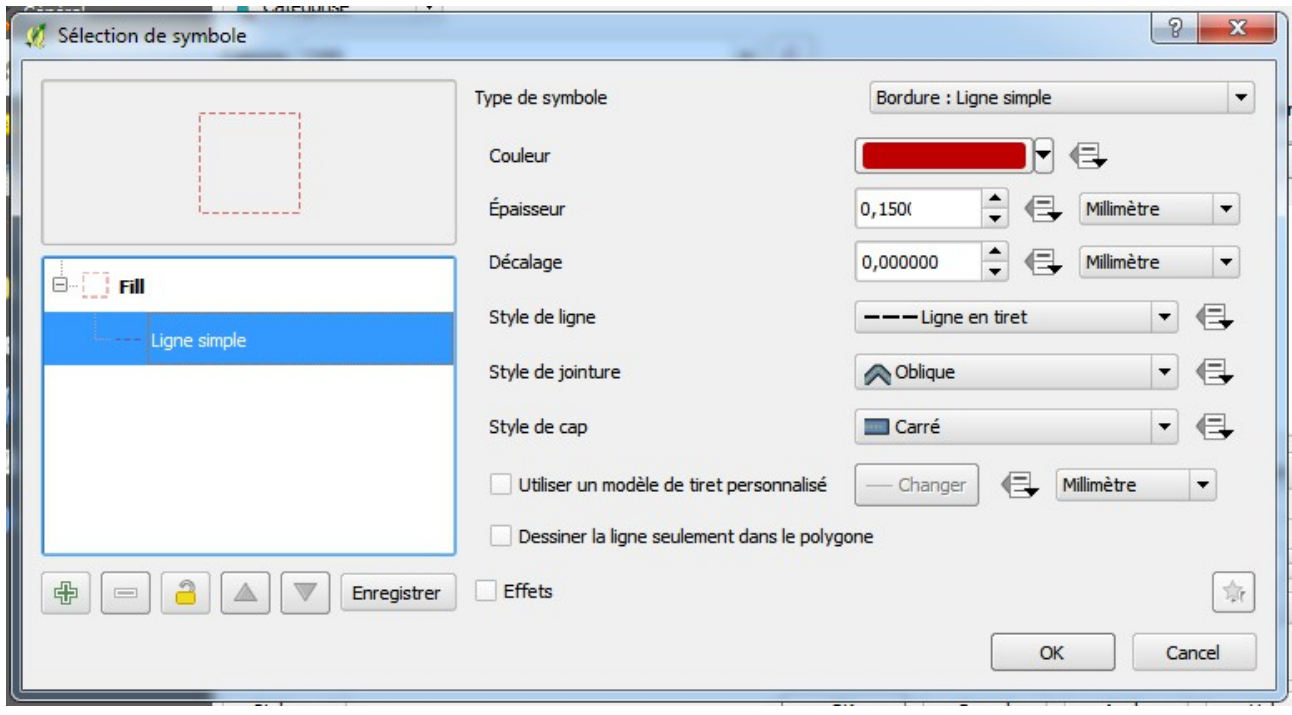

## <span id="page-7-0"></span>**N\_ZONE\_ALEA\_PPRT**

Il est recommandé de faire 3 instances de cette table : 1 pour les effets thermique, 1 pour les effets toxique et 1 pour les effets de surpression.

Pour éviter toute étourderie entre les types d'effet, 3 mises formes ont été créés pour QGIS même si la symbologie est la même pour ces 3 types d'effet. La grandeur représentée (« catégorisé ») est une concaténation des champs « DESCRIPT » et « NIVALEA » et c'est au niveau de la mise en forme que l'on ne retient que l'effet souhaité.

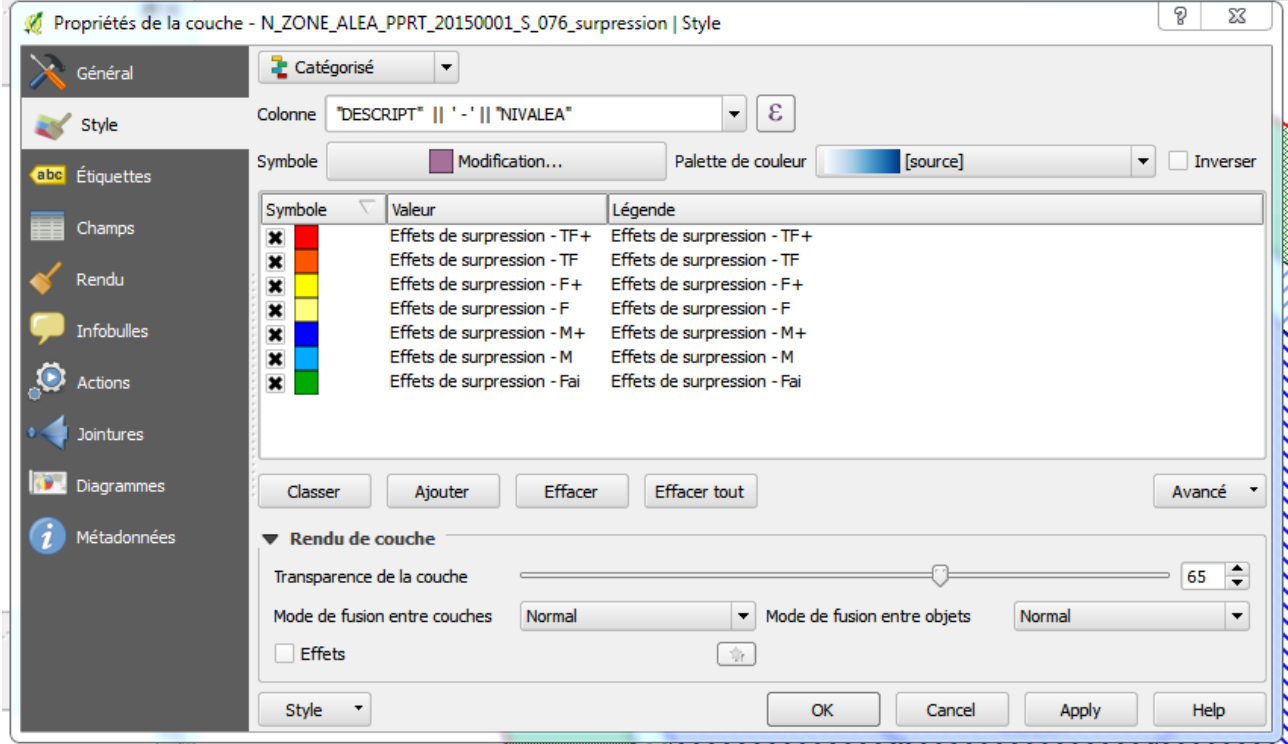

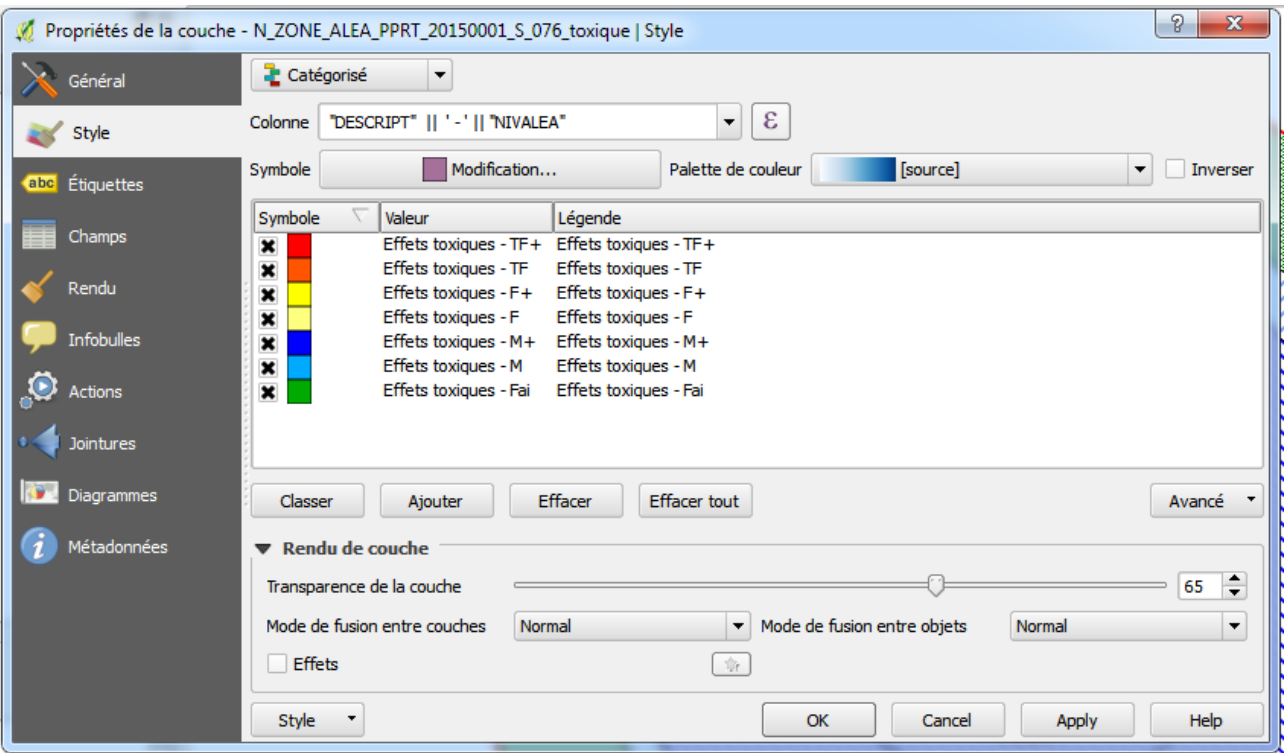

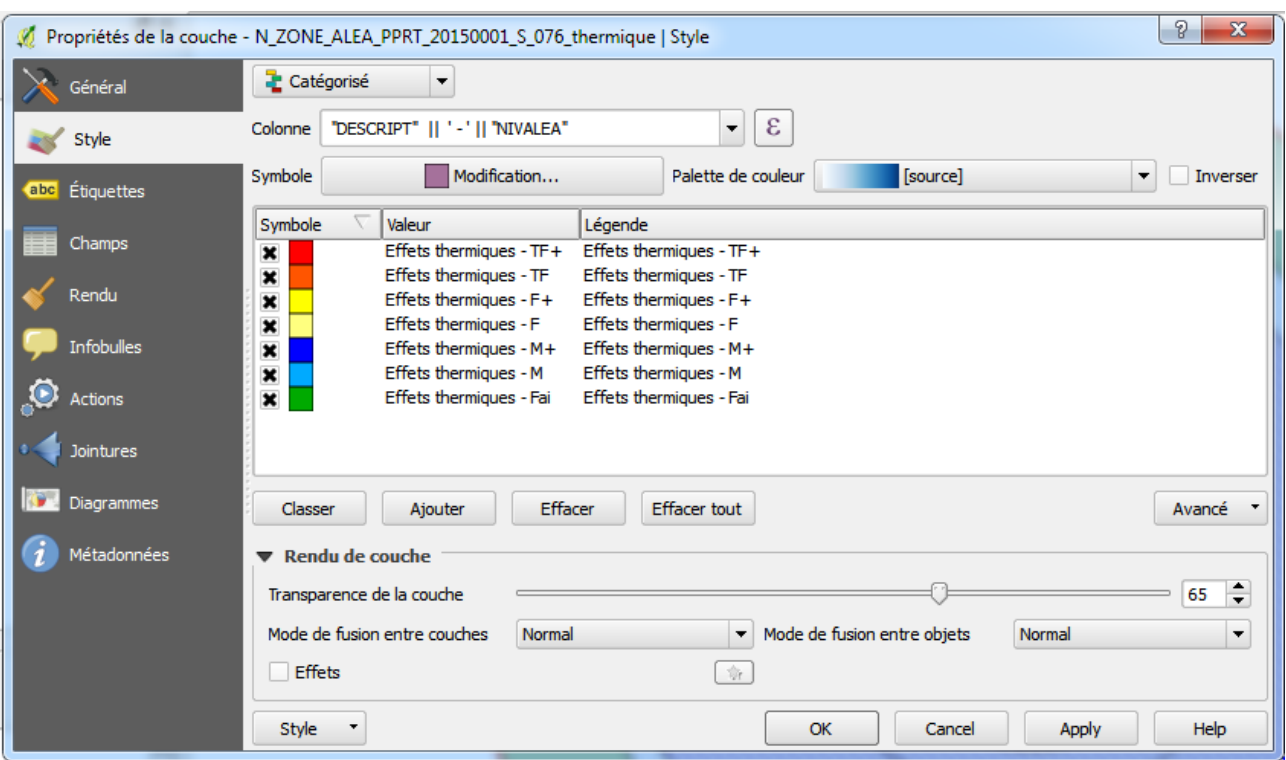

A noter : la représentation des aléas étant faîte en aplat, la **transparence** est usuellement réglé autour de 65 %.

Exemple du symbole pour TF+ : aplat simple avec bordure

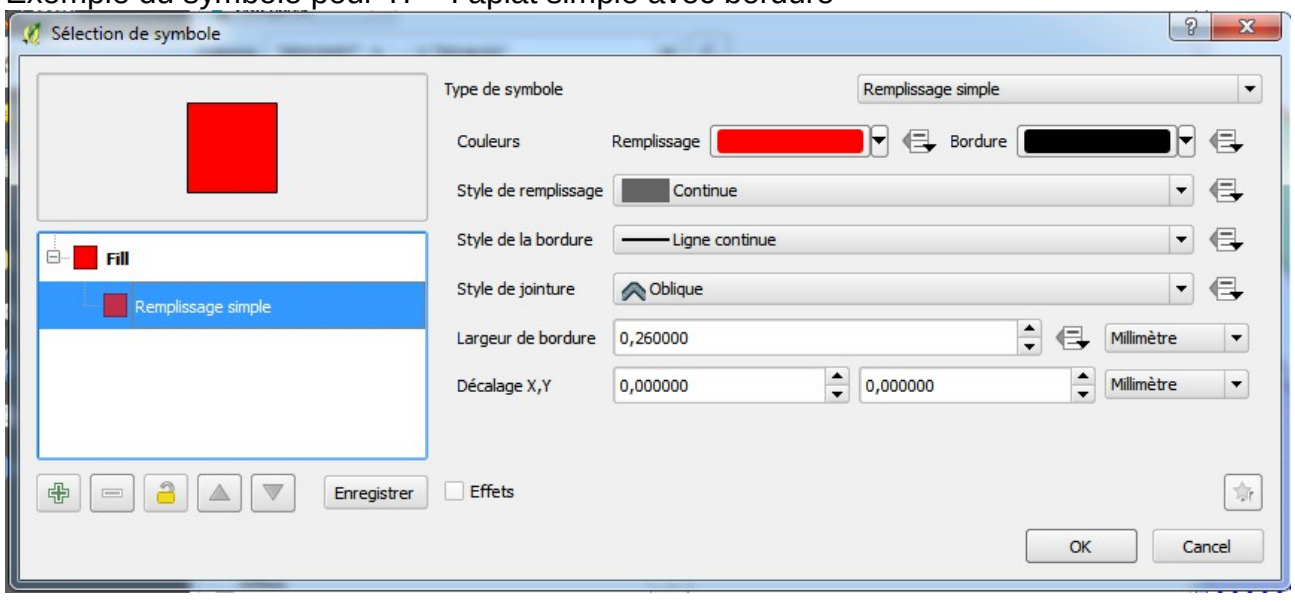

### <span id="page-9-2"></span>*Codes couleurs de chaque niveau d'aléas :*

#### <span id="page-9-1"></span>**TF+**

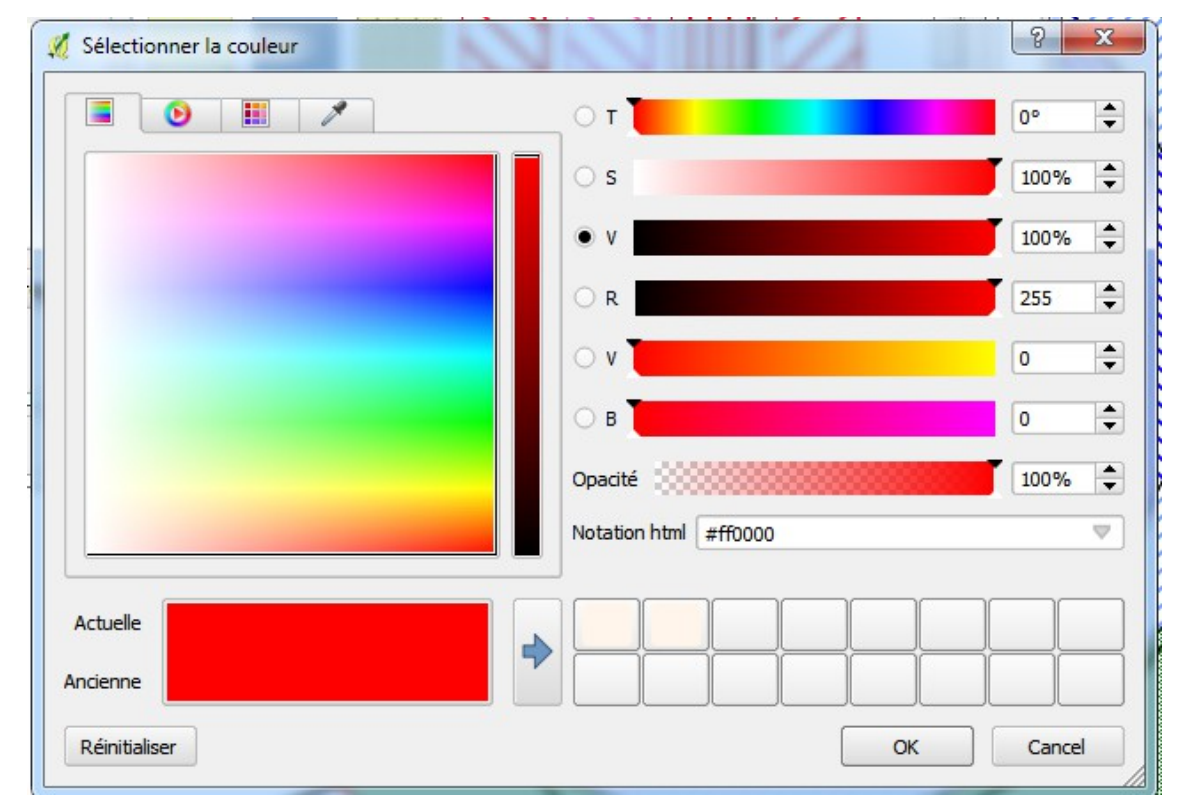

<span id="page-9-0"></span>**TF**

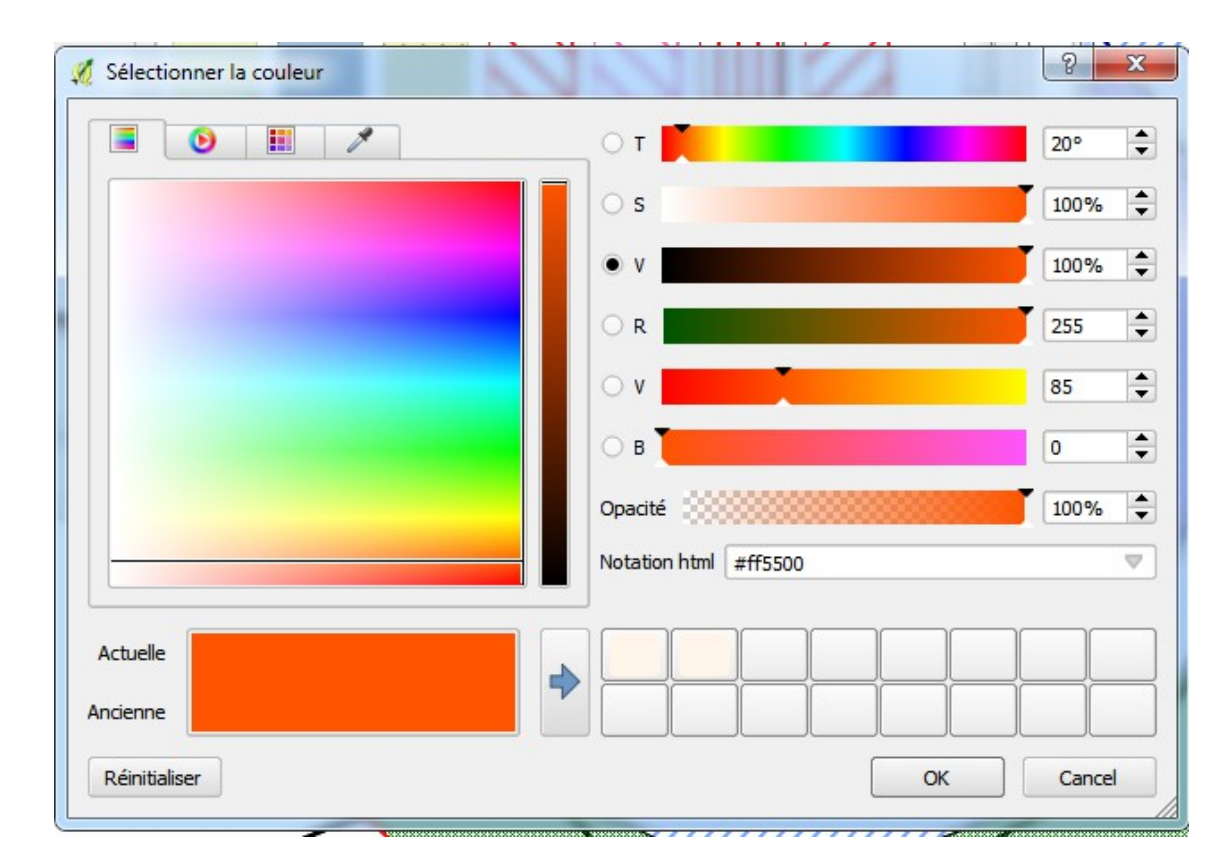

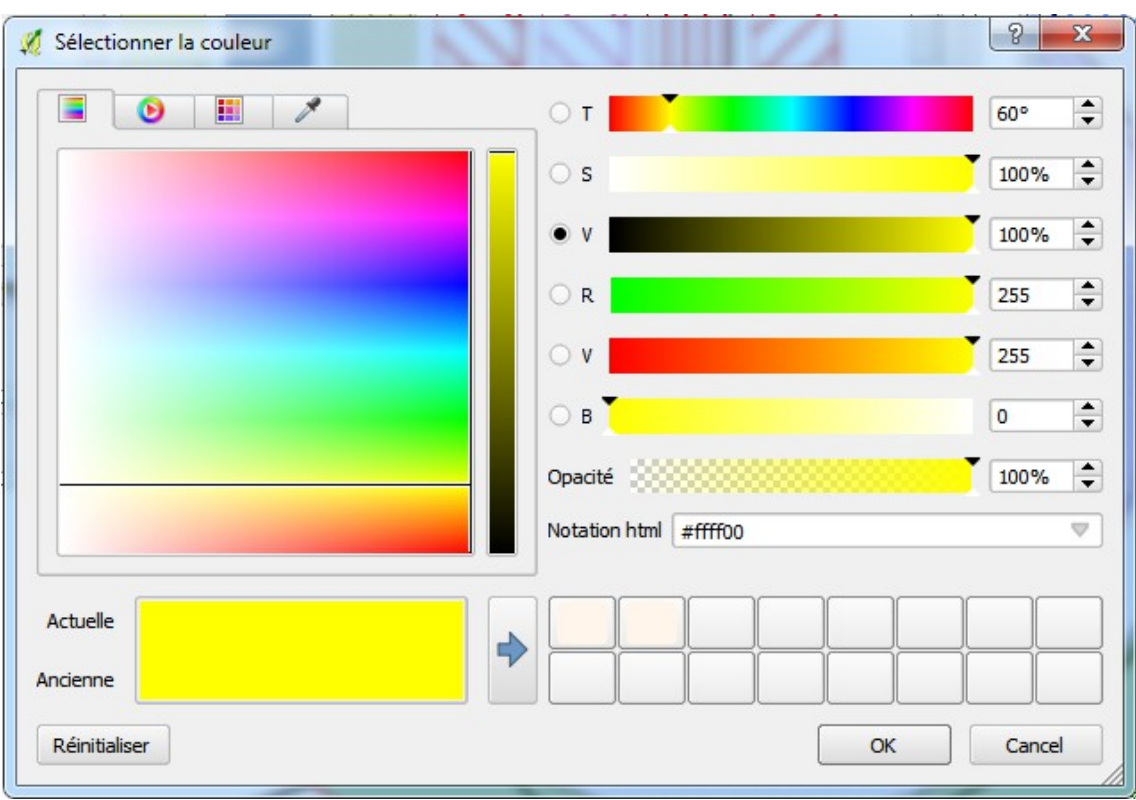

<span id="page-10-0"></span> $\mathsf{F}$ 

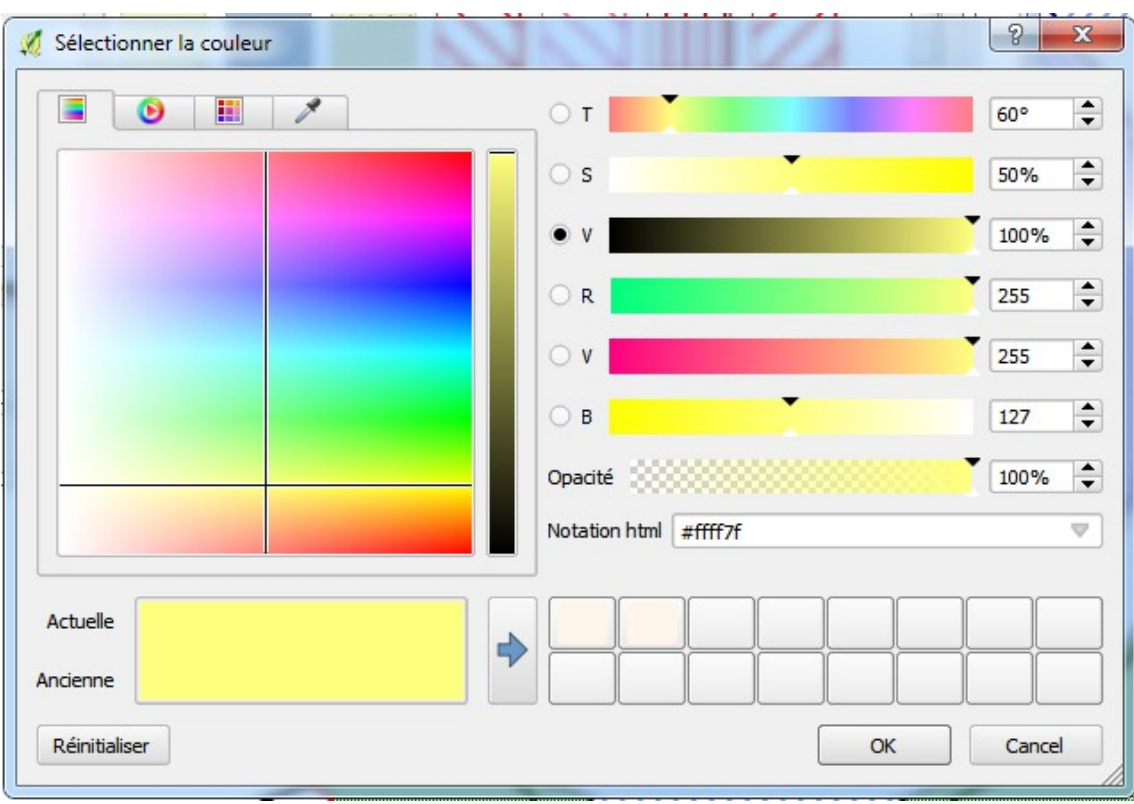

<span id="page-10-1"></span> $F +$ 

#### <span id="page-11-1"></span> $M+$

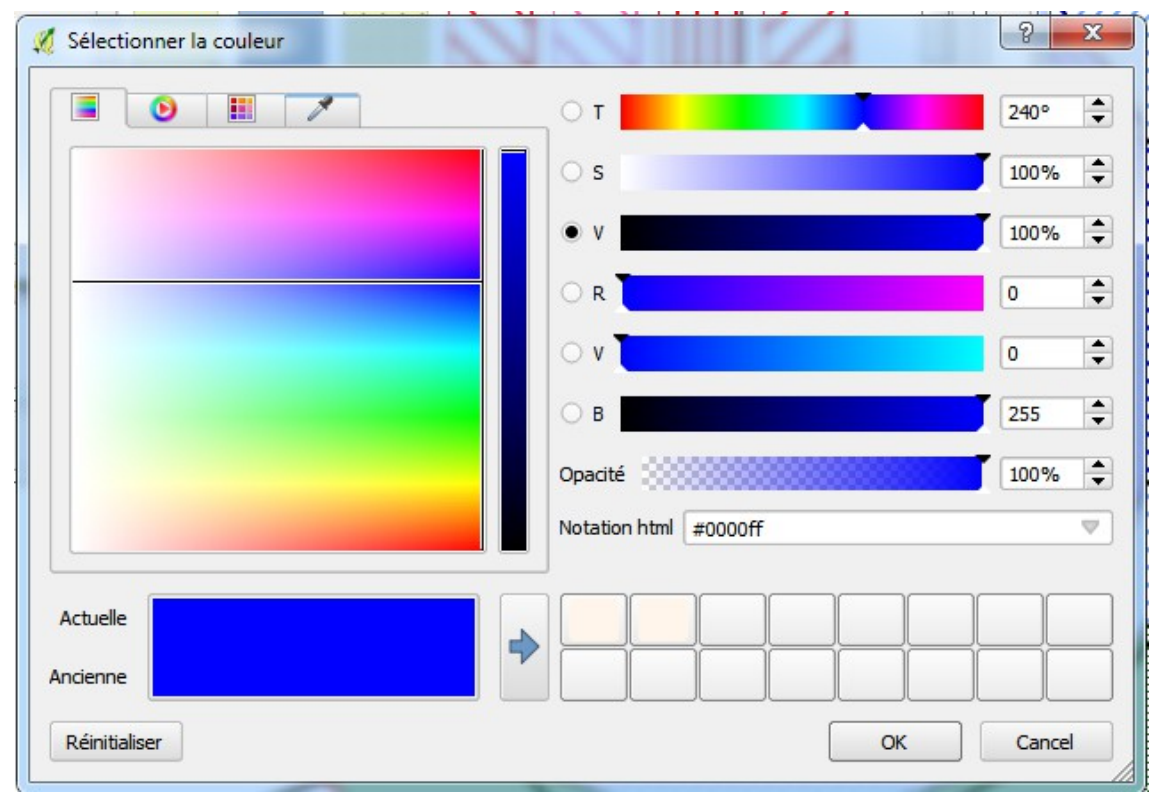

### <span id="page-11-0"></span> $\mathsf{M}$

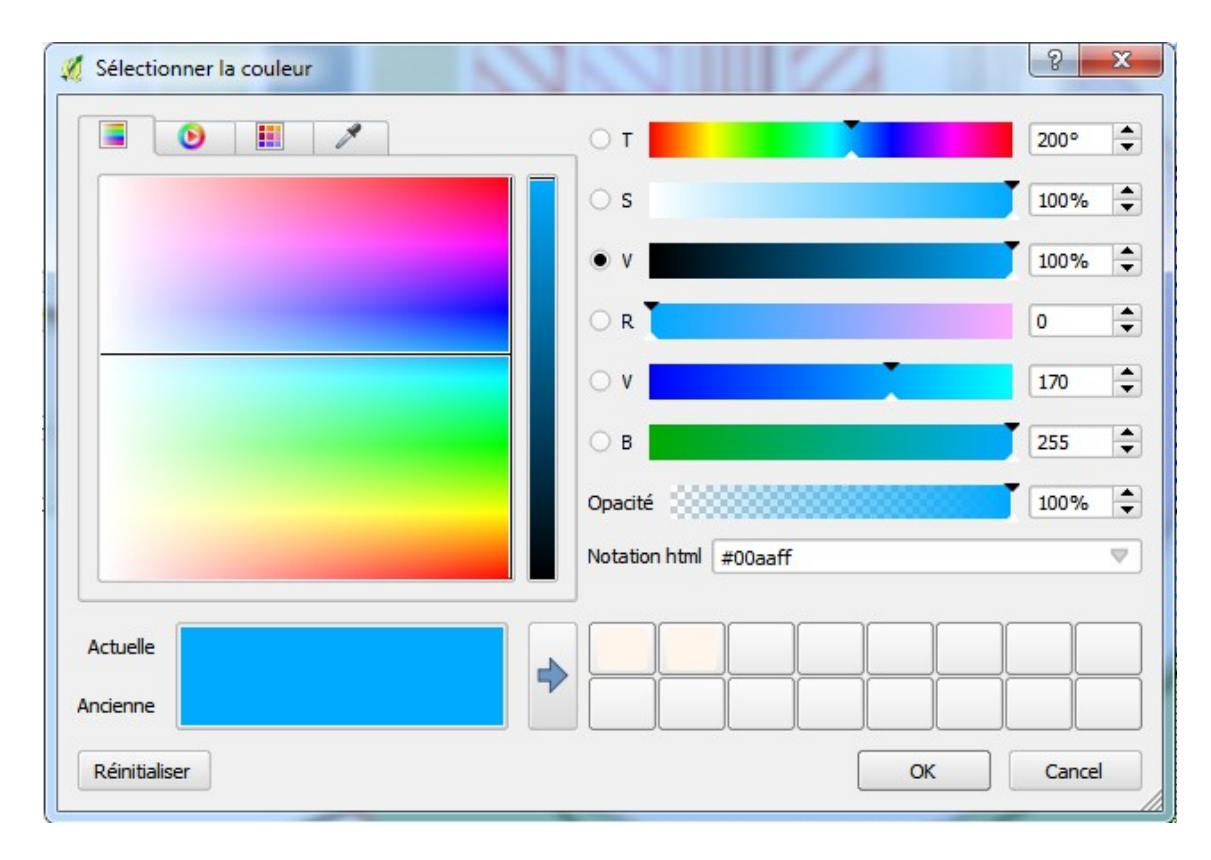

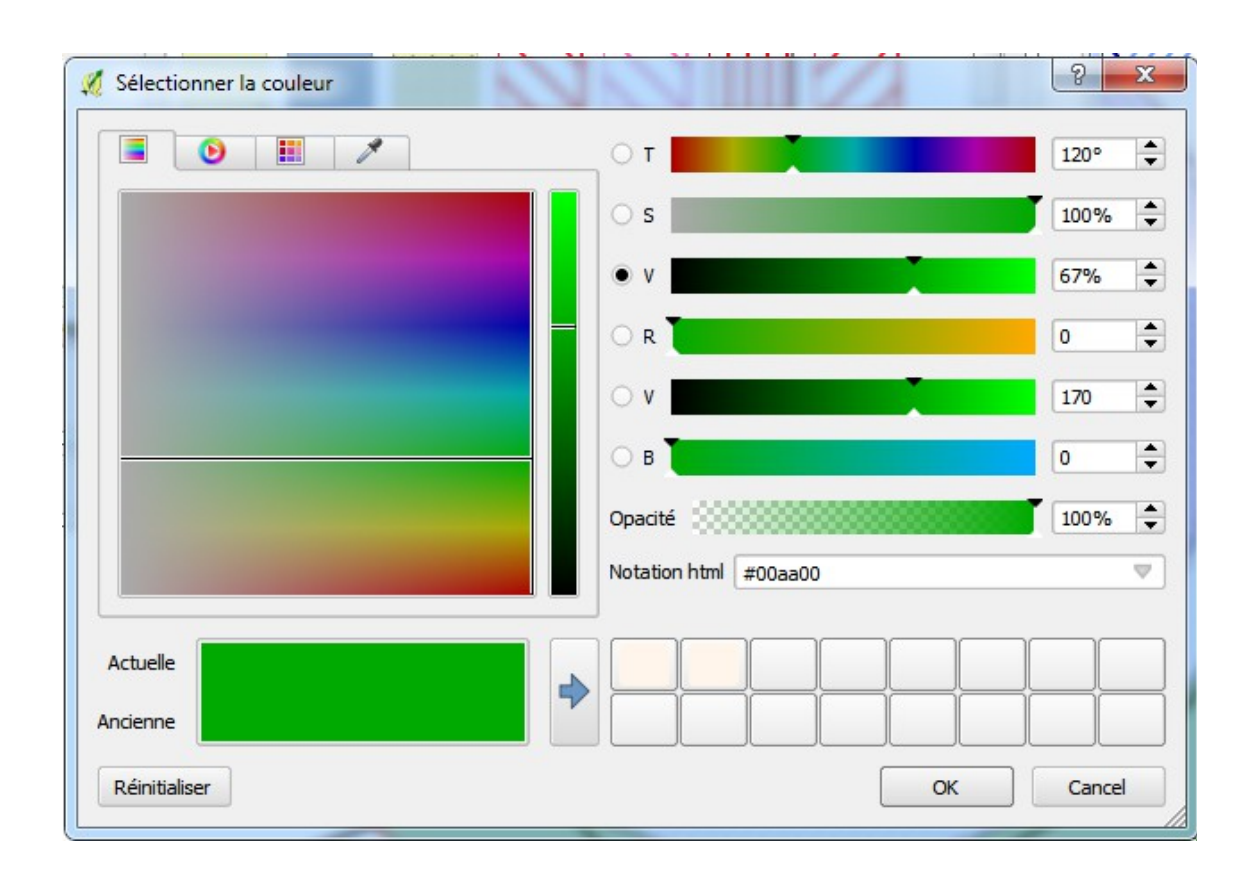

## <span id="page-13-0"></span>**N\_ZONE\_REG\_PPRT**

C'est la colonne « NOM » qui est représentée (attention aux accents pour que ça marche !)

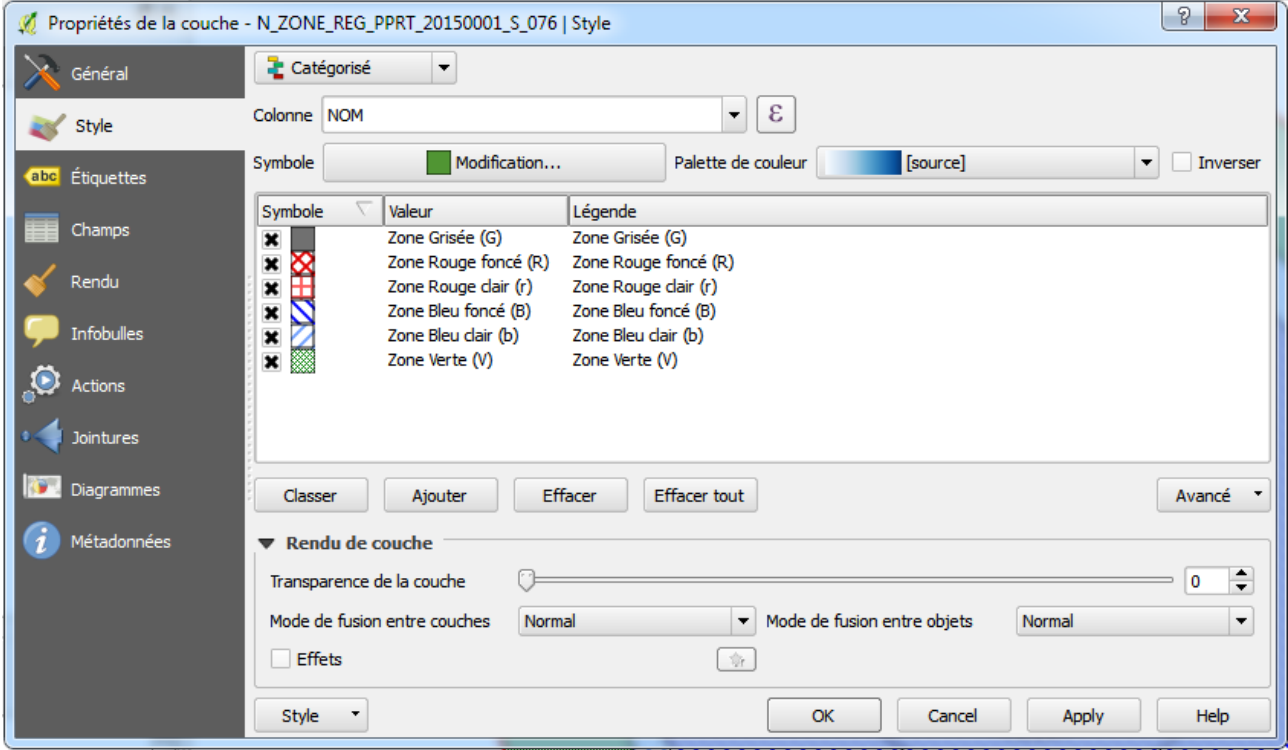

## <span id="page-14-0"></span>*Zone grisée*

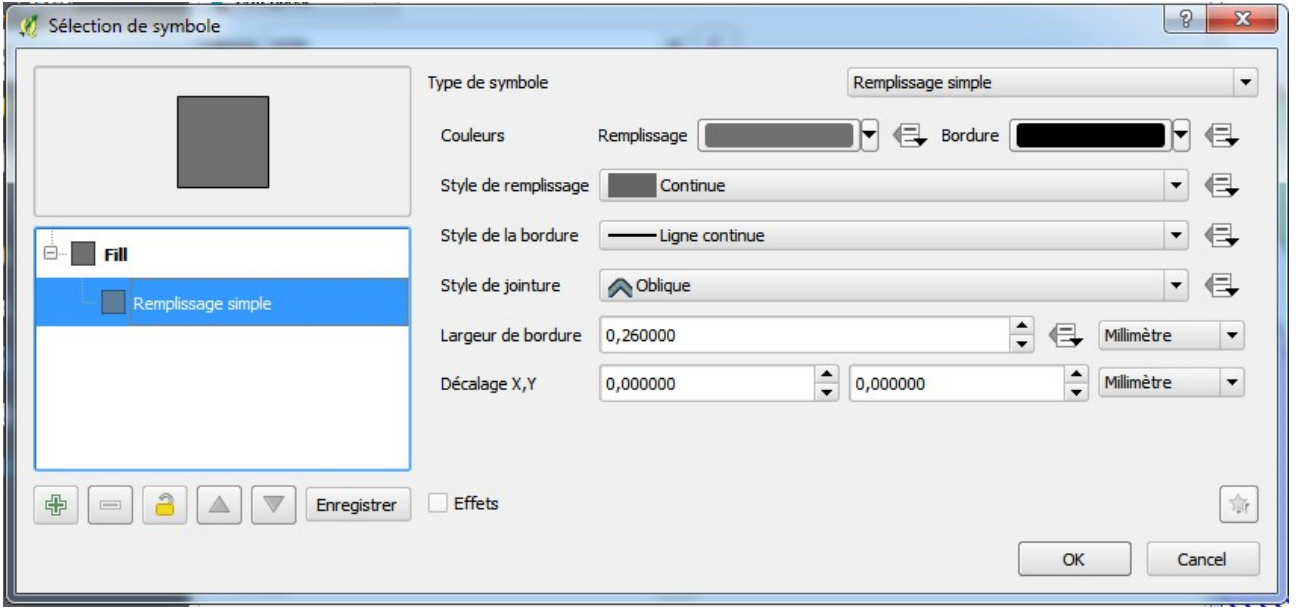

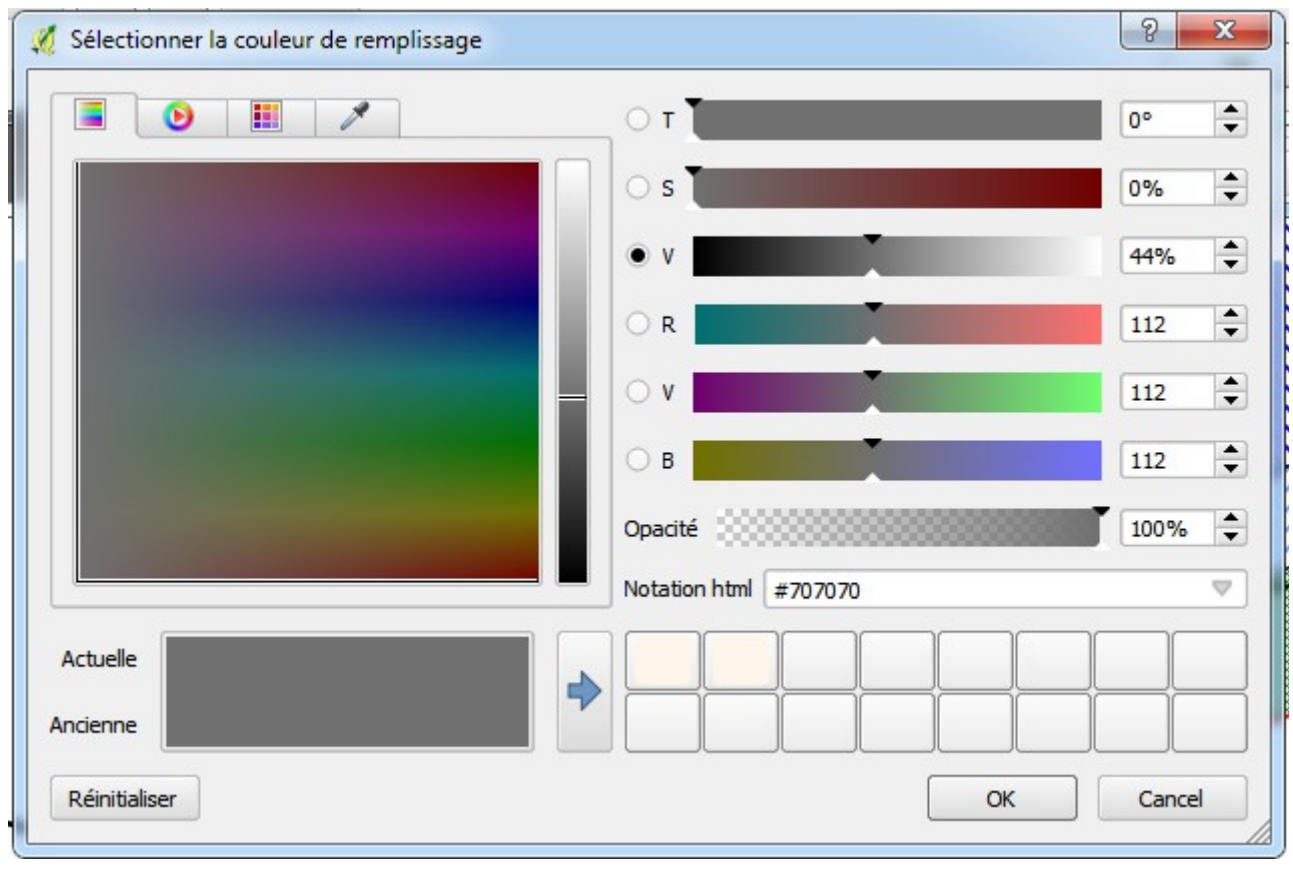

<span id="page-15-0"></span>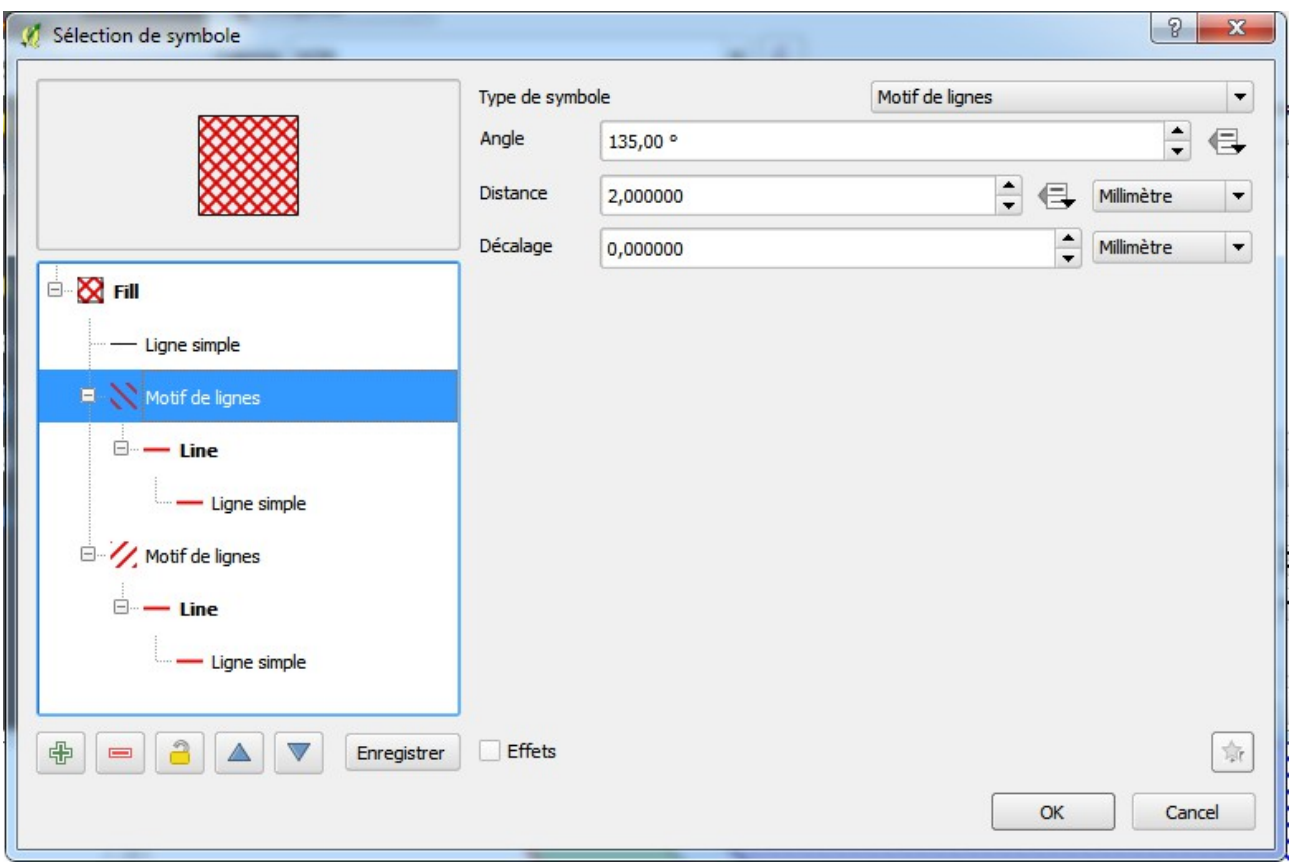

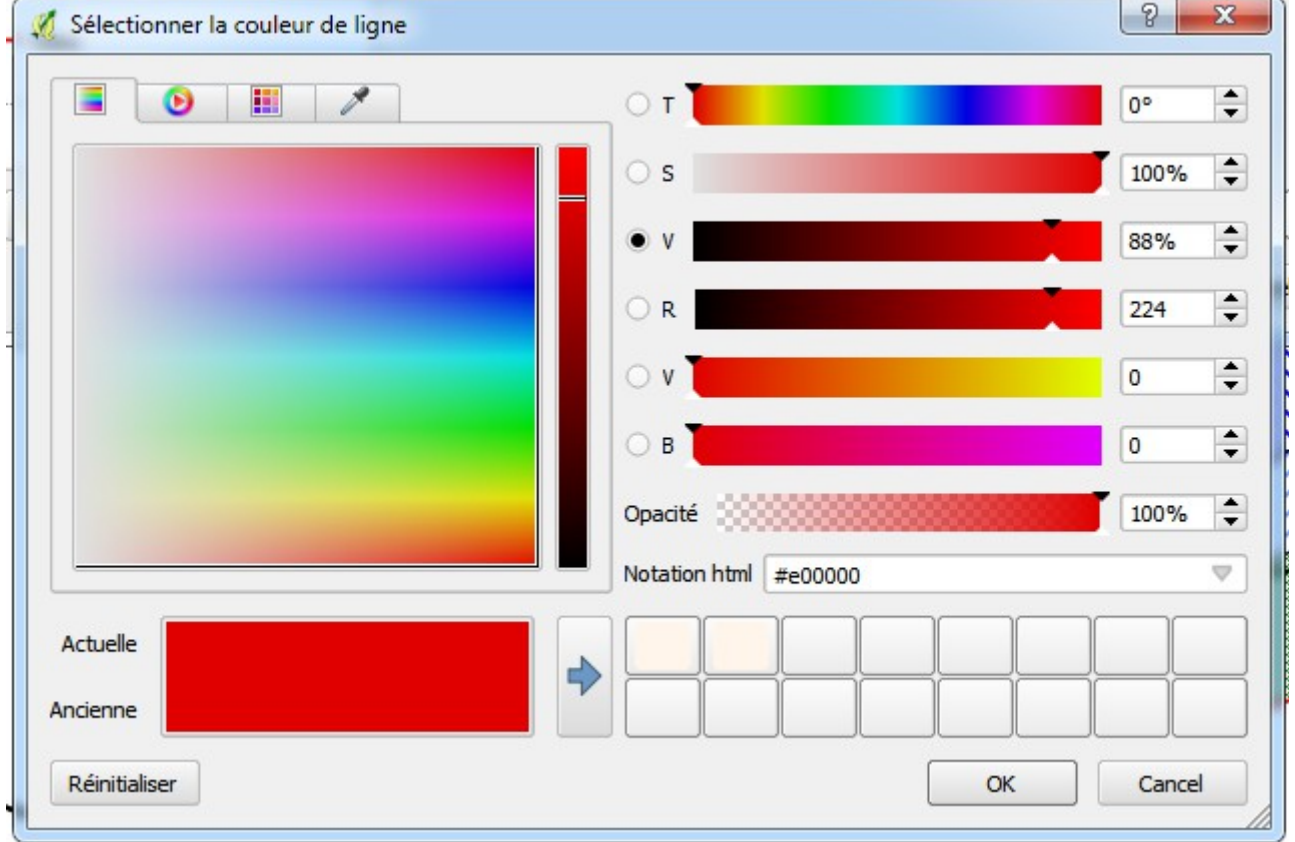

### <span id="page-16-0"></span>*Zone « r »*

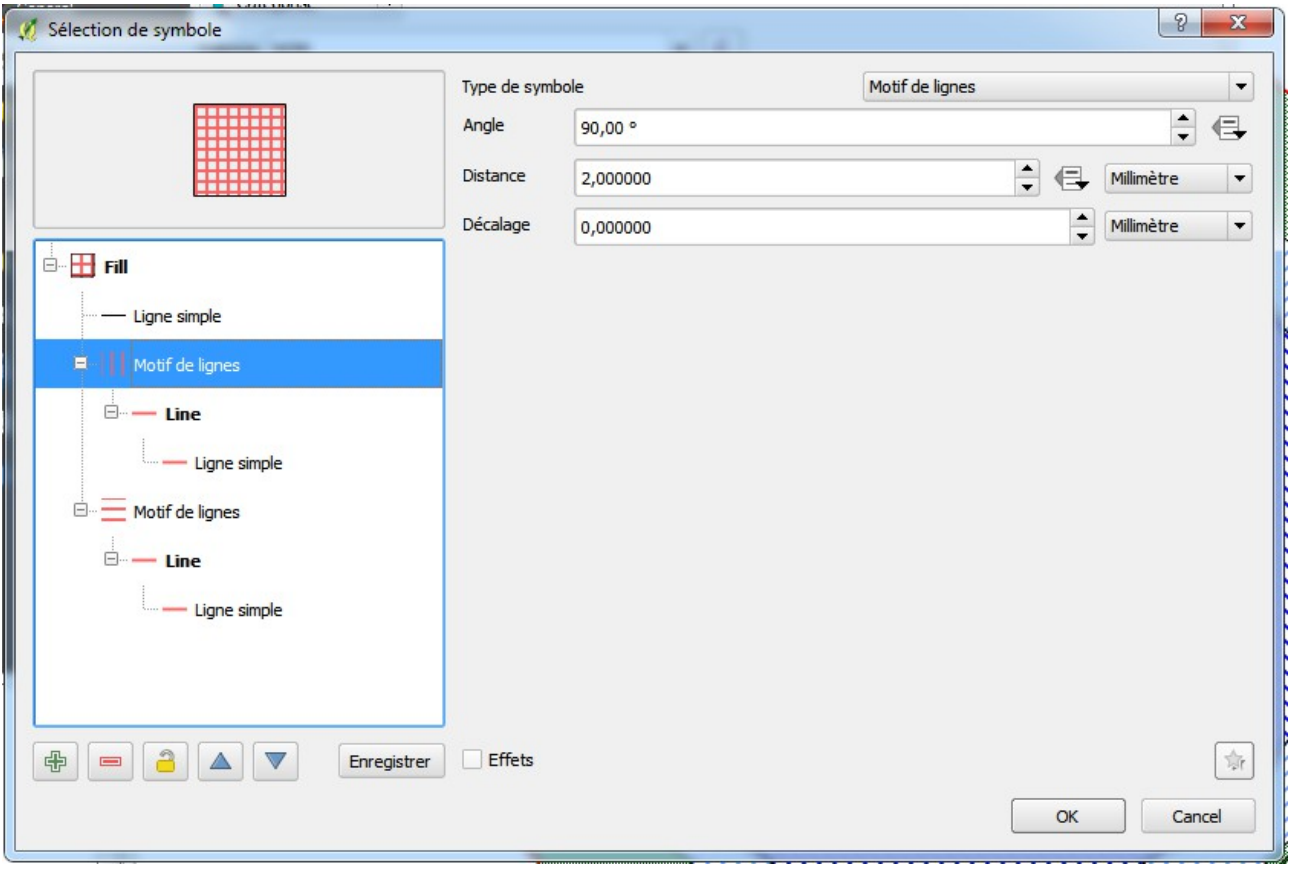

![](_page_16_Picture_10.jpeg)

### <span id="page-17-0"></span>*Zone « B »*

![](_page_17_Picture_9.jpeg)

![](_page_17_Picture_10.jpeg)

### <span id="page-18-0"></span>zone «  $b$  »

![](_page_18_Picture_7.jpeg)

![](_page_18_Picture_8.jpeg)

#### <span id="page-19-0"></span>zone  $\kappa$   $V$   $\kappa$

![](_page_19_Picture_46.jpeg)

![](_page_19_Figure_2.jpeg)